## Ohio River GRTS

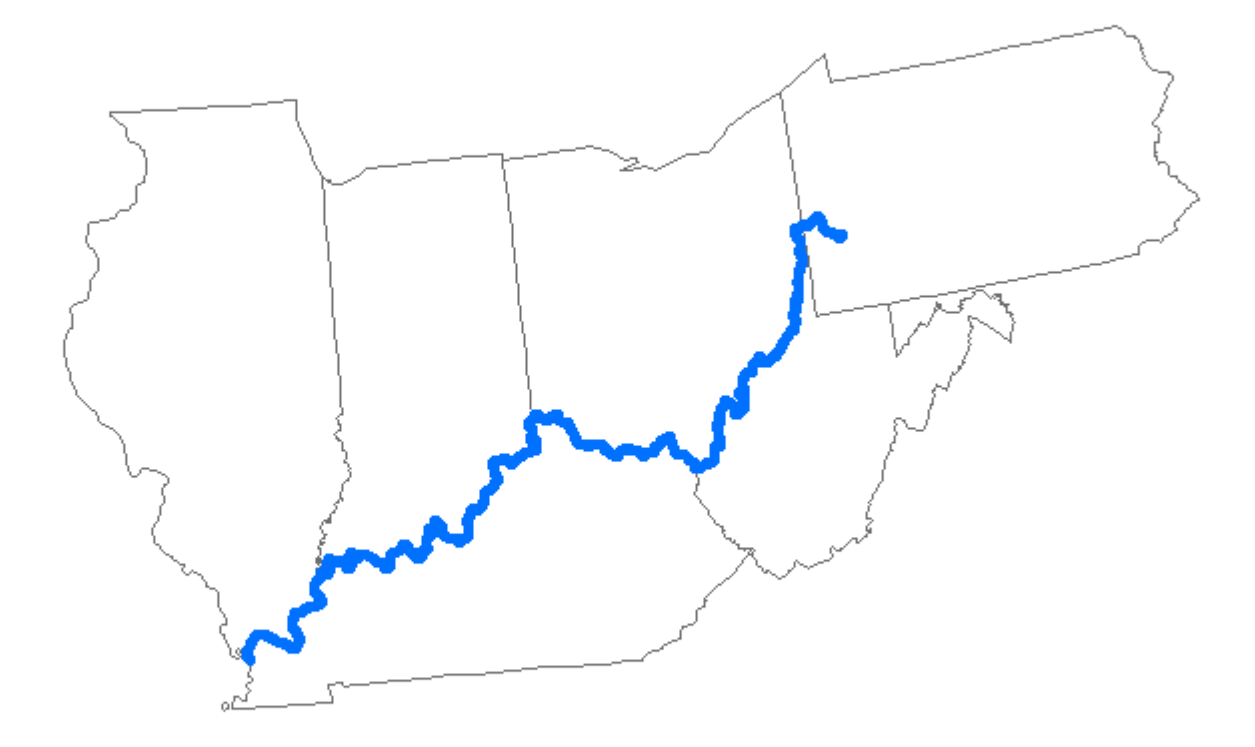

#### Create Straight Line All Reaches

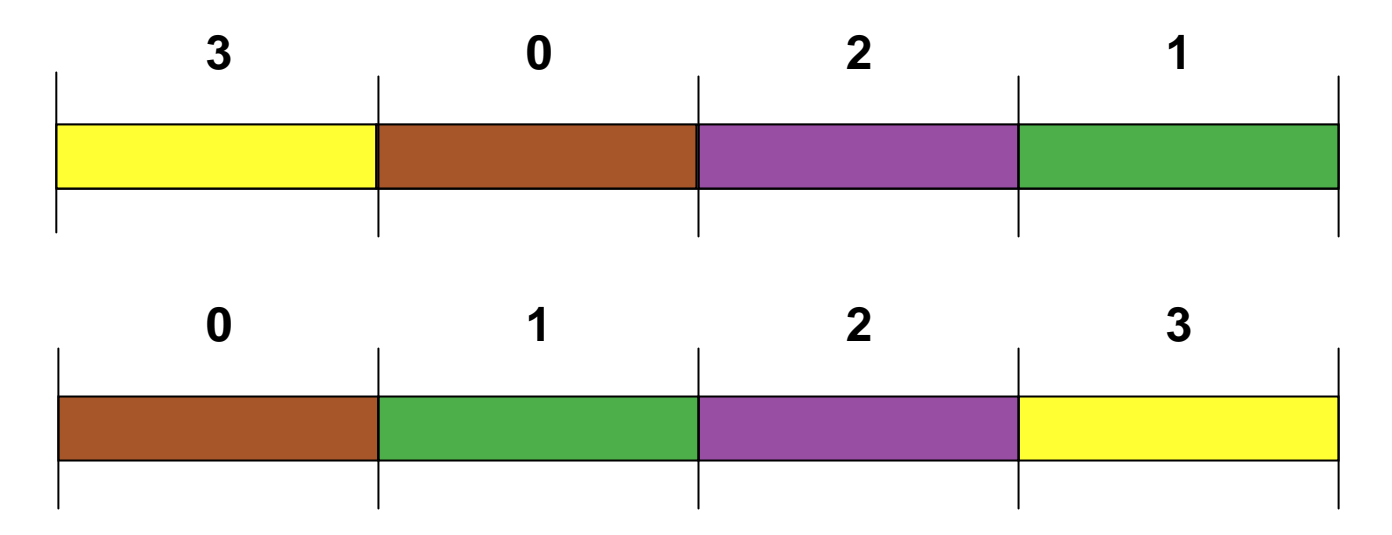

Create Line for Ohio River (length) Divide into 4 segments Create Random Sequence (3, 0, 2, 1) Assign address & color Sort addressRepeat for each segment

### Repeating Process

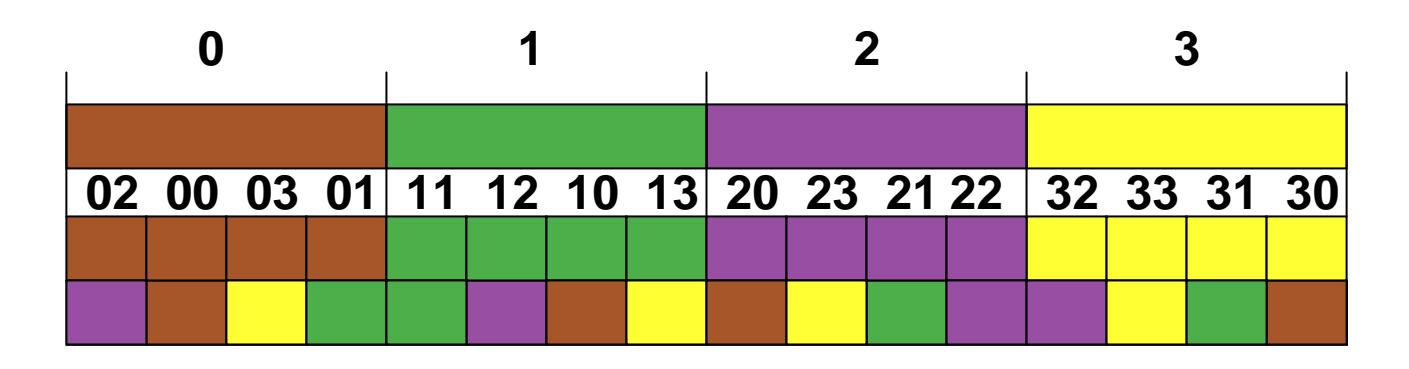

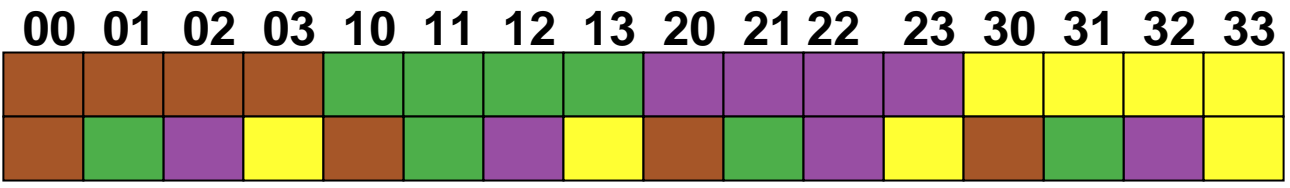

Divide each segment into 4 segments Create New Random Sequences (2,0,3,1) (1,2,0,3) (0,3,1,2) (2,3,1,0) Assign address & colors Sort

# Selecting 16 Sample Points

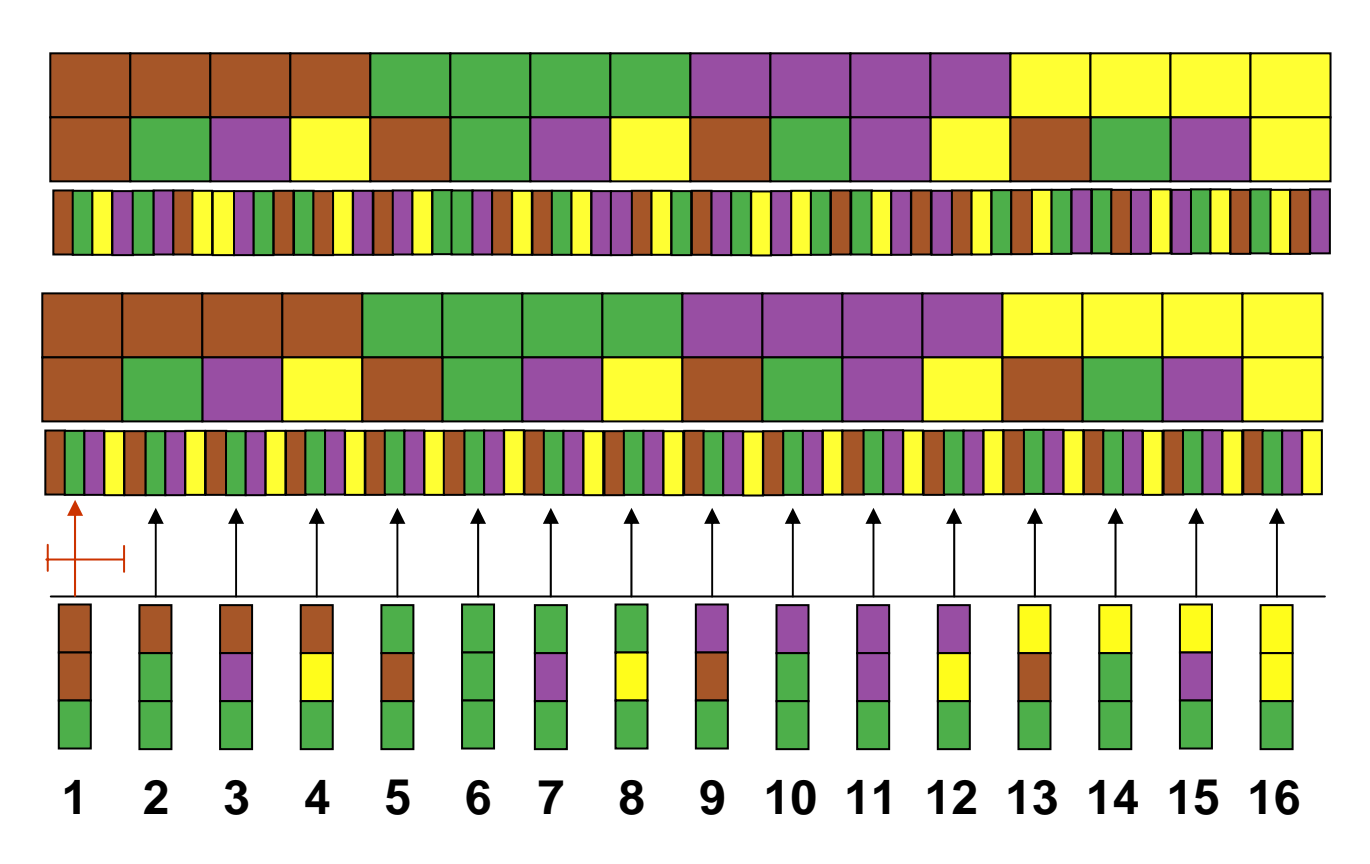

Subdivide, Create Random Sequence, Assign Address & Colors Sort AddressesRandom Starting point, Uniformly Sample Line Assign Sequence Number to Each Point

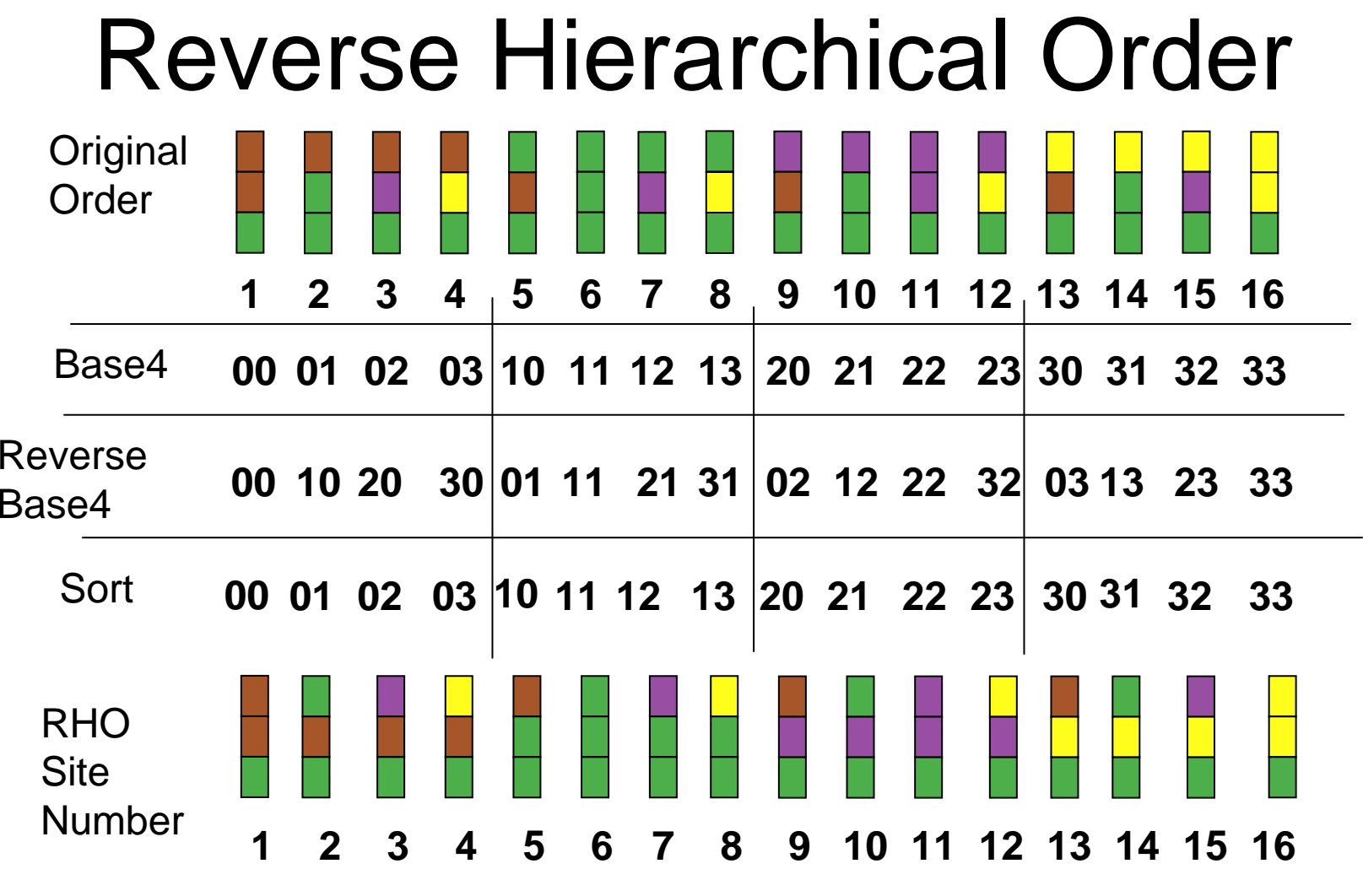

Create Base4 Addresses Reverse Address Digits Sort

Assign RHO Site Nos.

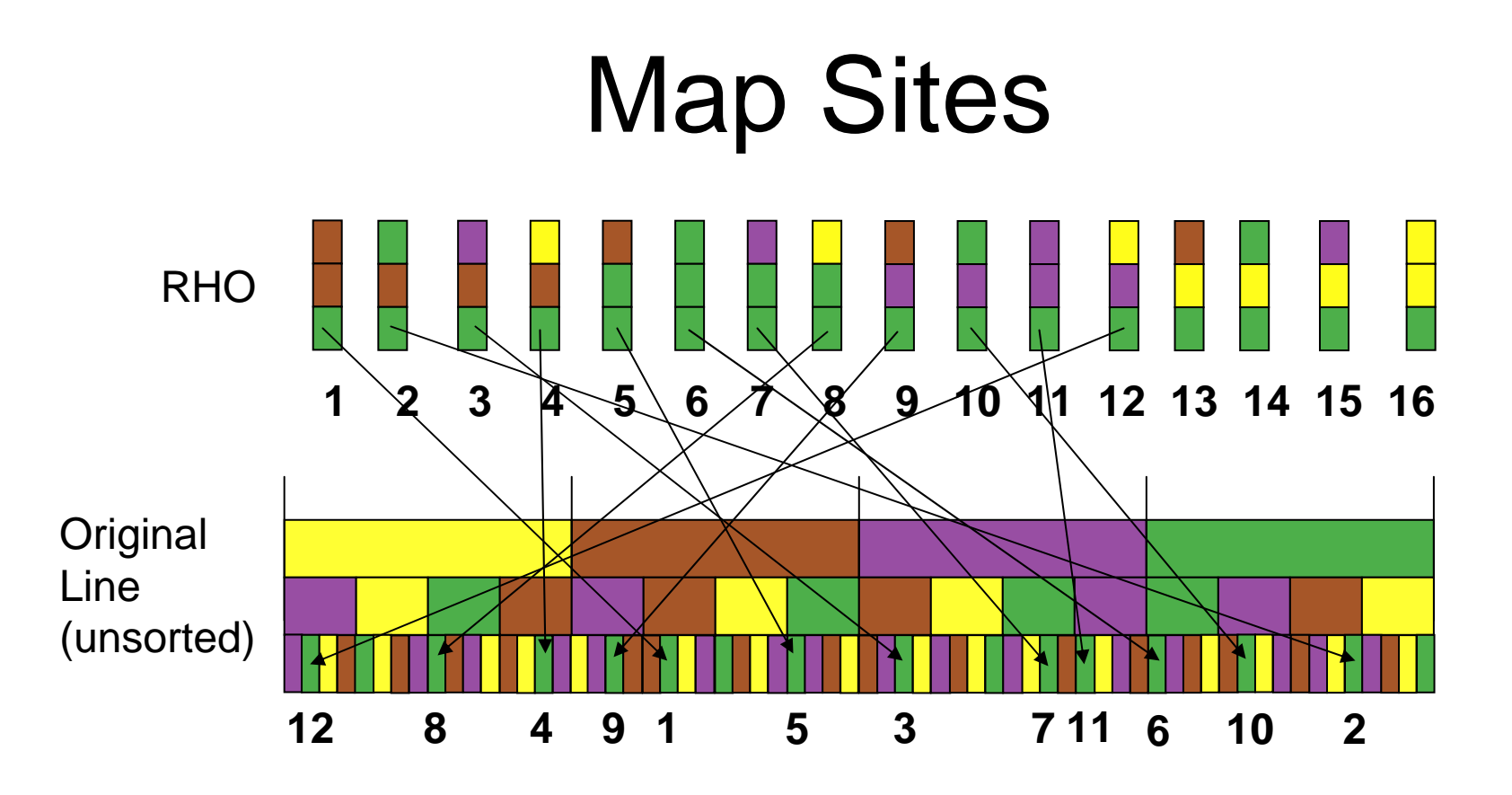

#### Ohio River Sites

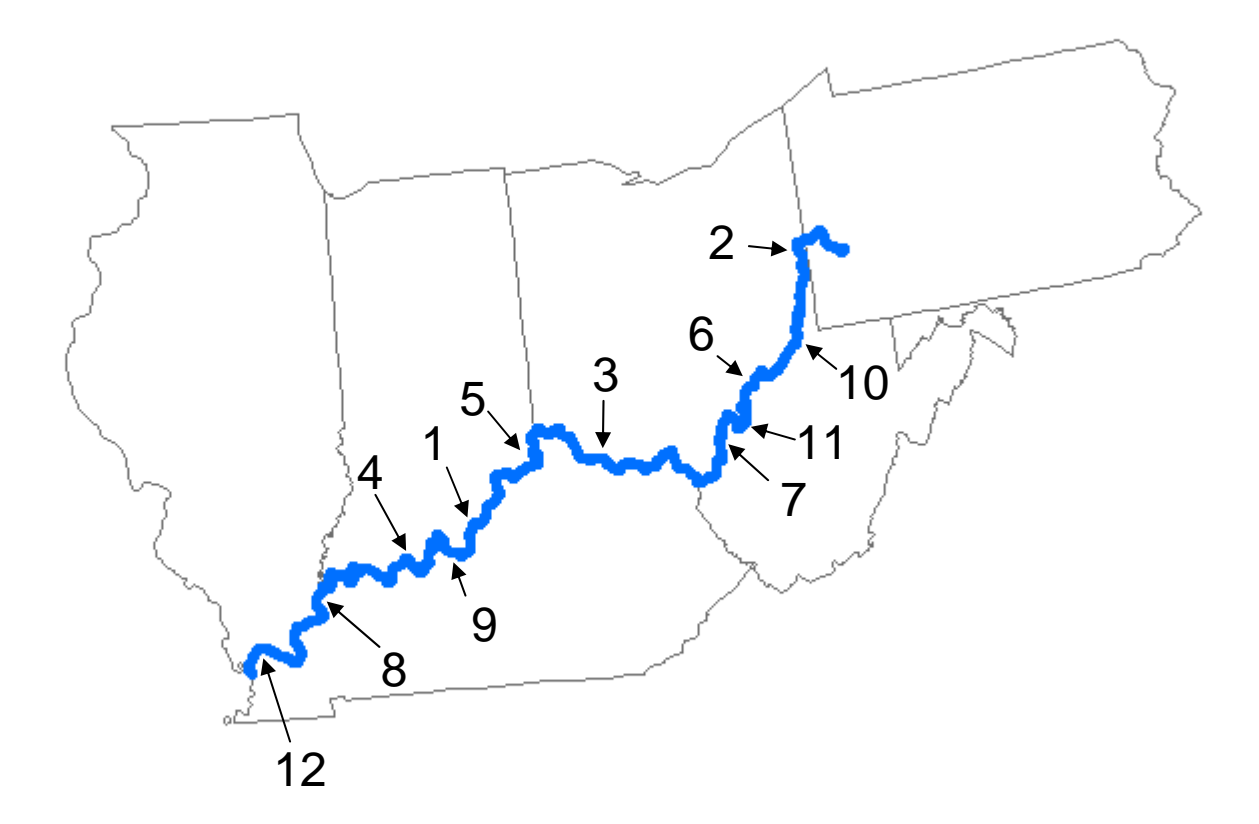